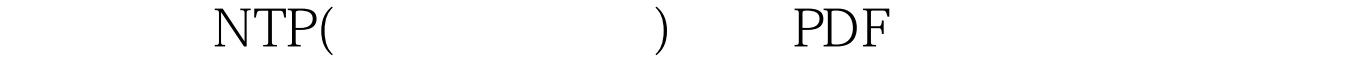

https://www.100test.com/kao\_ti2020/252/2021\_2022\_\_E8\_B7\_AF\_ E7\_94\_B1\_E5\_99\_A8\_E7\_c101\_252840.htm Network Time Protocol NTP

 $GPS$  $\rm LAN$ 

1 WAN

## $NTP$

ntp server ip \_address

[version number][key key\_id][source interface][prefer] ntp peer ip \_address [version number][key key\_id][source interface][prefer] 如 果路由器将和另一个NTP时钟同步,则建立一个服务器连接

 $\frac{3}{8}$ key id, IP IP  $\mu$  preferes the IOS and the IOS and the set of  $\mu$ NTP entry access-group {query|serve-only|serve|peer} access-list-number query-only 从列出的IP地址发出NTP控制查询。控制查询用在监视NTP SNMP serve-only:  $IP$  $\mathop{\rm seve}\limits$ 

peer:

Seattleaccess-list 1 permit 172.160.0

0.0.255.255access-list 2 permit 128.10.39.11ntp access-group peer

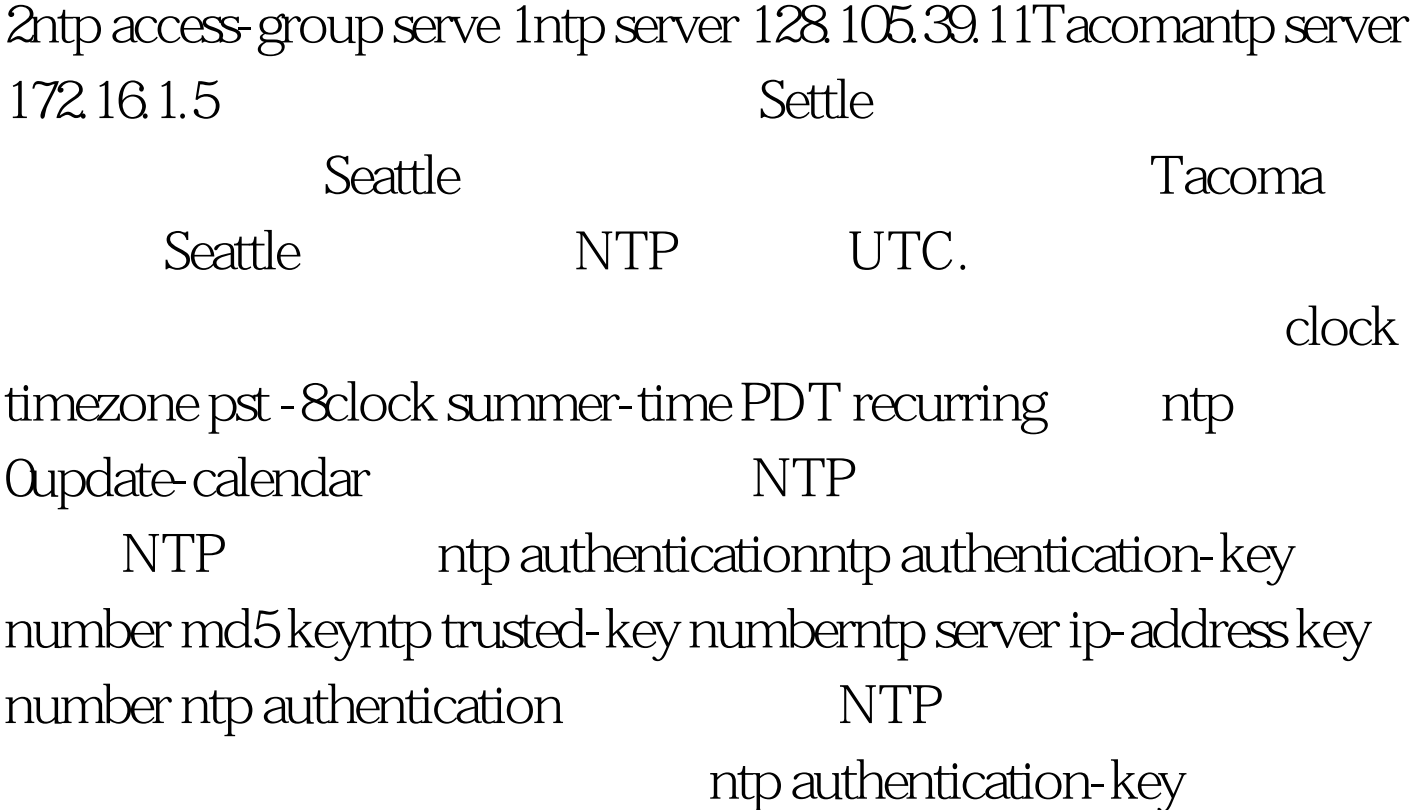

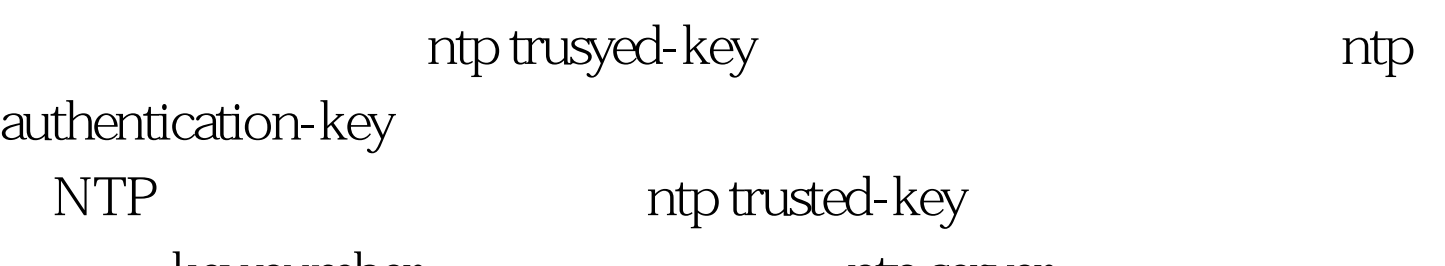

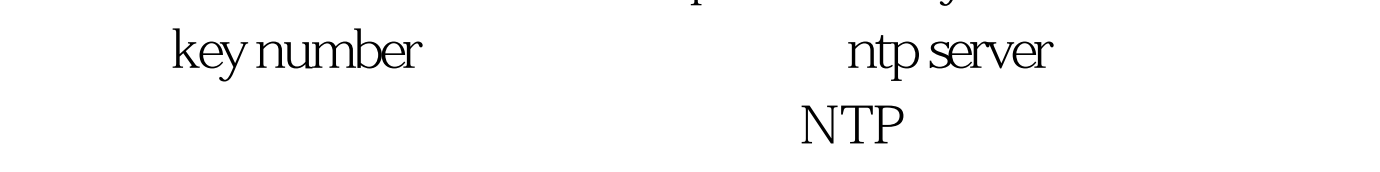

NTP Seattlentp authencationntp authencation-key 10 md5 ntpkeyTacomantp authencationntp authencation-key 10 md5 ntpkeyntp trusted-key 10ntp server seattle key 10 Tacoma ntp server seattle key 10 Tacoma Seattle Seattle NTP 10 Tacoma (Seattle 10 Seattle ntp authentication-key 10 md5 ntpkey Seattle Tacoma and the community of the show in the show ntp statusships are shown to show ntp statusships and the show  $10$ 

## ntp association detail 100Test www.100test.com